# Input/Output Functions

Selim Aksoy Bilkent University Department of Computer Engineering saksoy@cs.bilkent.edu.tr

## Fall 2004 CS 111 2 MATLAB Basics: Data Files ■ save *filename var1 var2* … ■ save homework.mat  $x \vee$   $\rightarrow$  binary ■ save x.dat x –ascii  $\rightarrow$  ascii <sup>n</sup> load *filename* ■ load filename.mat → binary n load x.dat –ascii → ascii

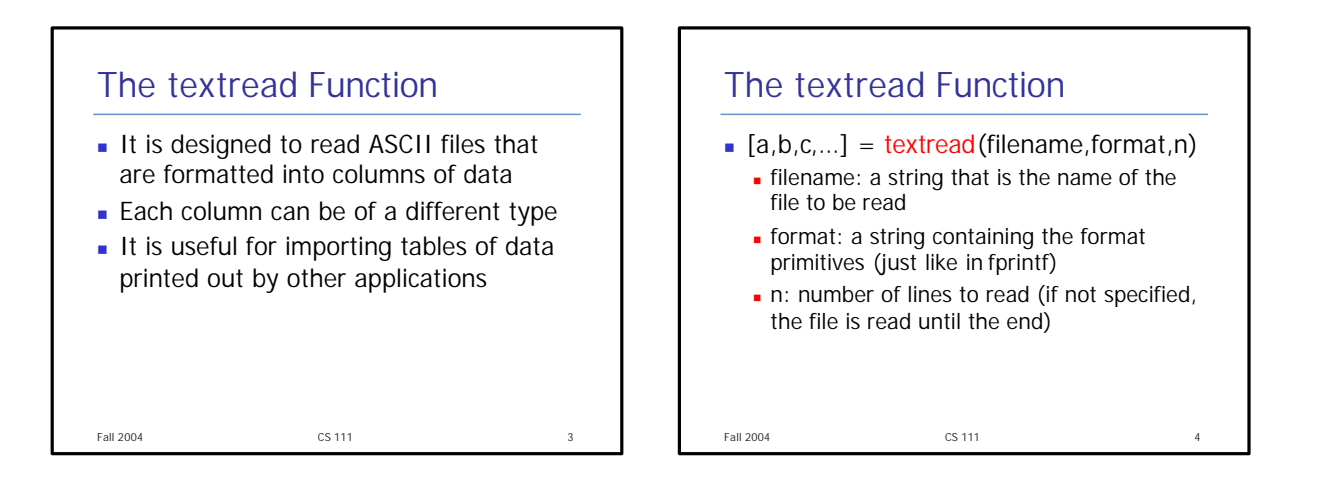

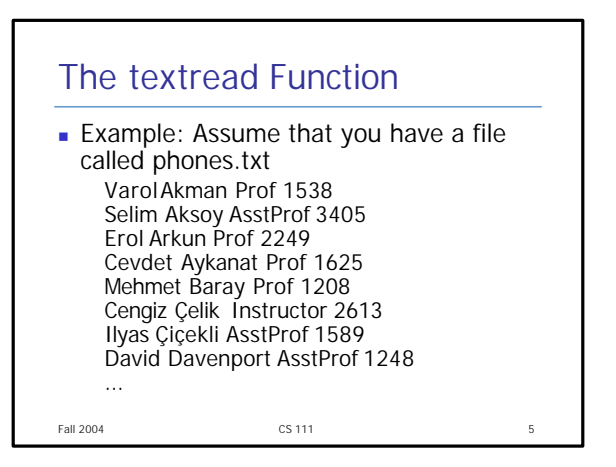

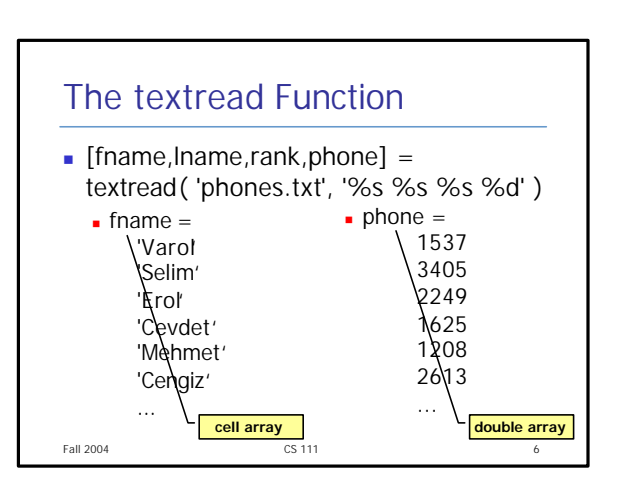

#### The textread Function

- $\blacksquare$  The textread function skips the columns that have an asterisk (\*) in the format descriptor
	- $[name, phone] =$ textread( 'phones.txt', '%s %\*s %\*s %d' )
- The load command (with ASCII option) assumes all of the data is of a single type but textread is more flexible

Fall 2004 CS 111 7

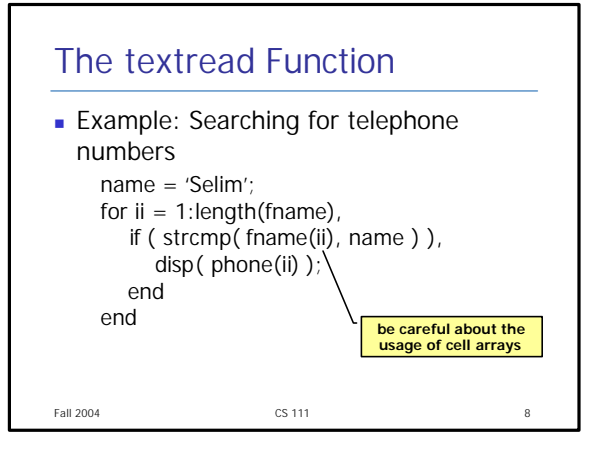

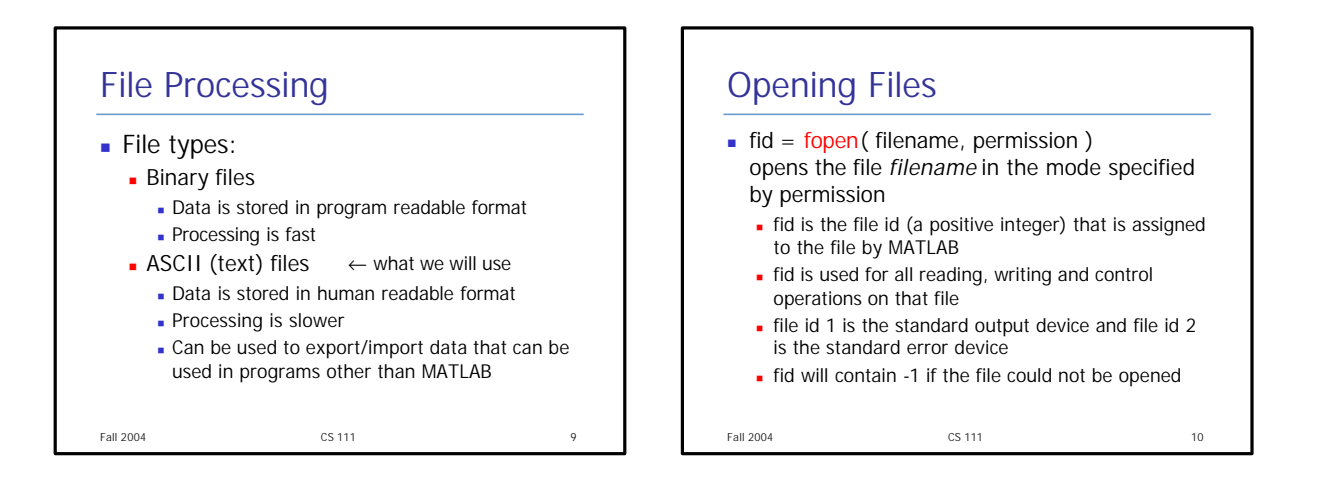

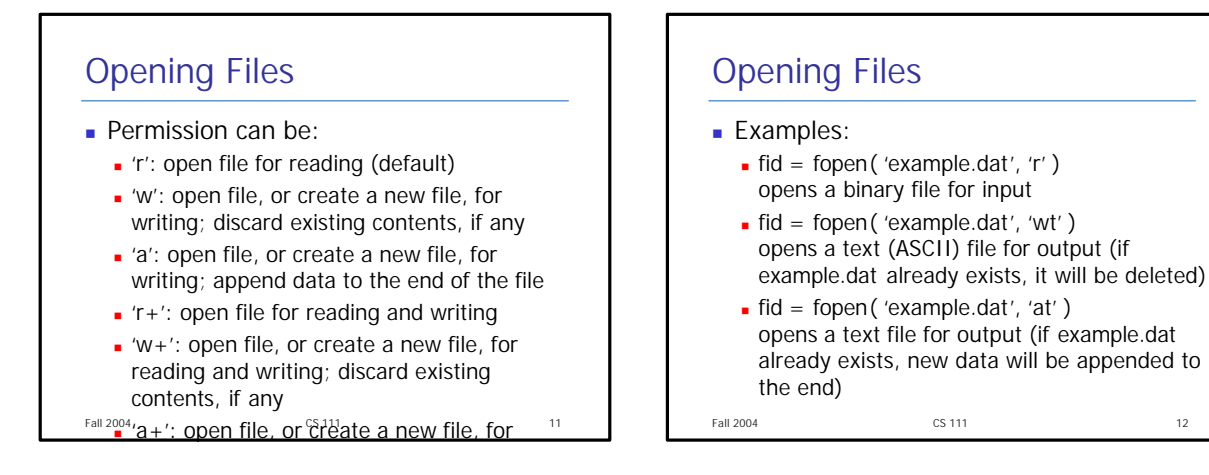

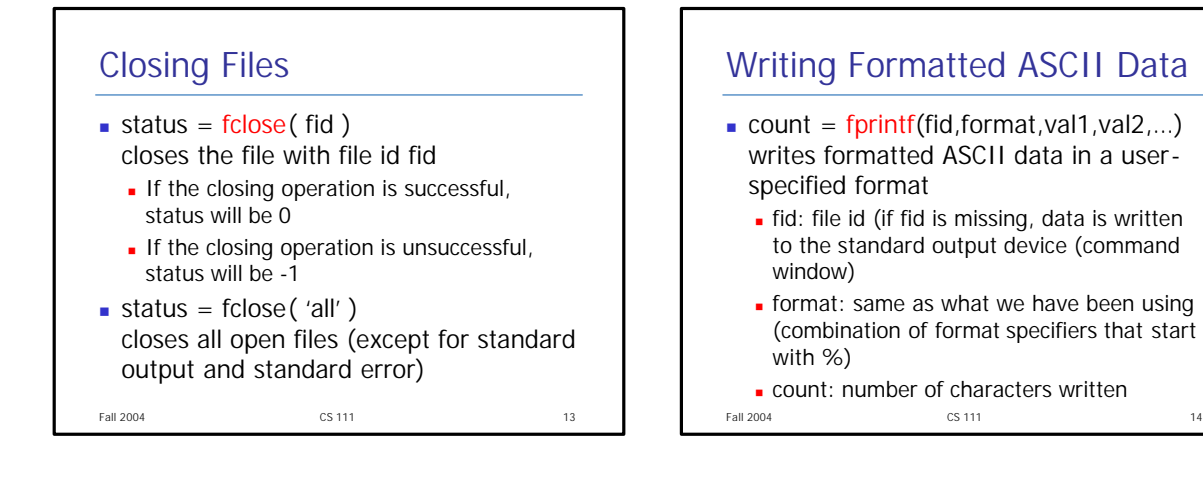

#### Writing Formatted ASCII Data

- Make sure there is a one-to-one correspondence between format specifiers and types of data in variables
- **Format strings are scanned from left to right**
- Program goes back to the beginning of the format string if there are still values to write (format string is recycled) (not recommended)
- $\blacksquare$  If you want to print the actual % character, you can use %% in the format string

**Fall 2004 CS 111 CS 111 15** 

### Fall 2004 **CS 111** CS 111 **16** Reading Formatted ASCII Data  $\blacksquare$  line = fgetl(fid) reads the next line excluding the endof-line characters from a file as a character string Ine: character array that receives the data Ine is set to -1 if fgetlencounters the end of a file

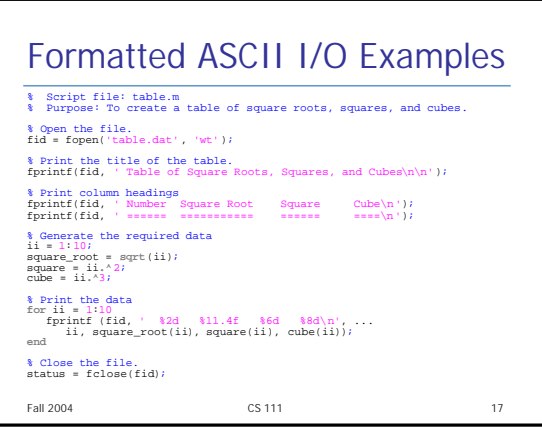

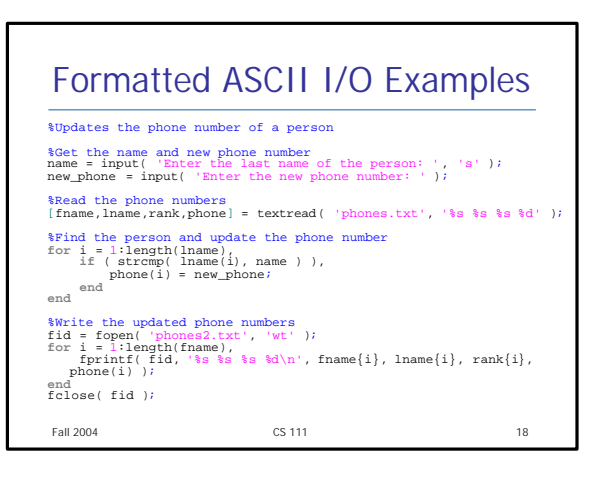

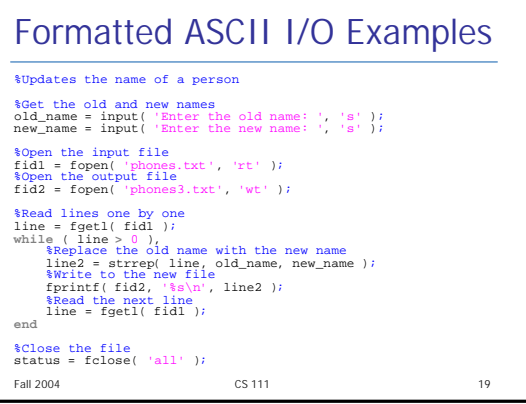